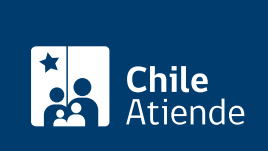

Información proporcionada por Subsecretaría de Bienes Nacionales

# Concesión de uso oneroso de un inmueble fiscal

Última actualización: 22 junio, 2023

## Descripción

Permite a personas naturales y jurídicas solicitar el uso y goce de un terreno de dominio fiscal para un objetivo preestablecido, a cambio del pago de una renta. La concesión se autoriza por un plazo que no puede exceder los 50 años .

La concesión de uso oneroso se otorga para la ejecución de un proyecto específico (acorde a las aptitudes del terreno) y se realiza a través de la modalidad de [licitación pública o privada, nacional o internacional](https://licitaciones.bienes.cl/), o bien en forma directa en casos debidamente fundados.

El trámite se puede realizar durante todo el año a través del sitio web, correo electrónico y en oficinas regionales y provinciales del Ministerio de Bienes Nacionales .

## ¿A quién está dirigido?

En la etapa inicial del trámite, la solicitud podrá ser presentada por una persona natural o jurídica, chilena o extranjera.

Antes que se celebre el contrato de la concesión, se les exigirá a las personas naturales y personas jurídicas extranjeras que constituyan una sociedad de nacionalidad chilena

¿Qué necesito para hacer el trámite?

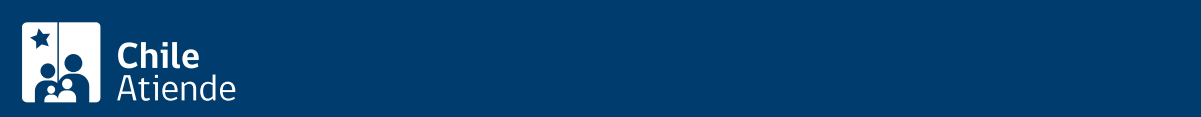

[científicos o de conservación ambiental](http://www.bienesnacionales.cl/wp-content/uploads/2018/04/Formulario-Proyecto-Productivo.pdf).

[Formulario de postulación a un inmueble fiscal para permiso de ocupación, con el objetivo de realizar](http://www.bienesnacionales.cl/wp-content/uploads/2018/04/Postulación-a-Inmueble-Fiscal-_Permiso-Ocupación-para-Estudios-de-Prospección-y-Monitoreo.pdf) [estudios de prospección y monitoreo.](http://www.bienesnacionales.cl/wp-content/uploads/2018/04/Postulación-a-Inmueble-Fiscal-_Permiso-Ocupación-para-Estudios-de-Prospección-y-Monitoreo.pdf)

Los requisitos serán diferentes según la modalidad en que se adjudique la concesión:

Adjudicación por licitación pública o privada, nacional o extranjera :

- Oferta técnica y económica, según las formalidades establecidas en las [bases especiales de la](https://licitaciones.bienes.cl/) [licitación](https://licitaciones.bienes.cl/).
- Documento de garantía de seriedad de la oferta, conforme con las [bases.](https://licitaciones.bienes.cl/)
- Otros antecedentes indicados en las [bases de la licitación.](https://licitaciones.bienes.cl/)

Adjudicación directa :

- Solicitud formal, señalando el interés por el terreno fiscal y la actividad que se pretende desarrollar en él, además de su individualización completa.
- Antecedentes del proyecto que se pretende llevar a cabo en el terreno fiscal: actividad a desarrollar, plazos, obras que se ejecutarán, entre otros.

Documentos obligatorios para el trámite por correo electrónico :

- Cédula de identidad del representante legal.
- Copia simple de los estatutos vigentes (corporaciones o fundaciones).
- Copia simple de la escritura de constitución de la sociedad y sus modificaciones (solo si se trata de sociedades).
- Certificado de vigencia de la personería del representante legal.
- Rol Único Tributario (RUT).
- Certificado de vigencia de la personalidad jurídica de la entidad solicitante.

Documentos opcionales para el trámite por correo electrónico

- Título de dominio del predio colindante con certificado de vigencia.
- Título de dominio con certificado de vigencia de derechos.
- Resolución exenta que concede arrendamiento.
- Contrato de arrendamiento.
- Copia del acta del consejo de la entidad que autoriza la gestión del trámite solicitado.
- Título de dominio del inmueble solicitado.
- Certificado de avalúo fiscal.
- Plano o croquis del inmueble aportado por el solicitante.
- Polígono Google Earth en formato kmz.
- Proyecto a ejecutar en el terreno.
- Documentos que acreditan mejoras realizadas en el inmueble solicitado.

Importante :

- Dependiendo del tipo de proyecto que se presenta, el Ministerio de Bienes Nacionales podría solicitar otros antecedentes adicionales que se estimen necesarios para evaluar la solicitud.
- Para realizar el trámite online (cuando esté habilitada nuevamente la plataforma), debe contar con ClaveÚnica. Si no tiene esta clave, [solicítela](/var/www/chileatiende/public/fichas/11331-obtener-la-clave-unica).

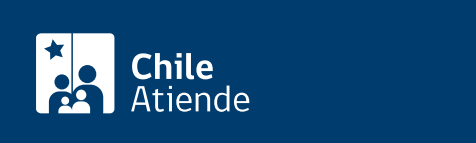

- La persona que solicite la concesión onerosa sobre un terreno fiscal debe pagar una renta a valor comercial anualmente, por todo el período que dure el contrato.
- Además, la persona interesada debe asumir los costos asociados a la elaboración del plano respectivo a cargo de un ejecutor externo (cuando corresponda).

## ¿Cómo y dónde hago el trámite?

### En línea:

- 1. Reúna los antecedentes requeridos.
- 2. Haga clic en "Ir al trámite en línea".
- 3. Una vez en el sitio web de Bienes Nacionales, en "Concesión de uso oneroso de un inmueble fiscal", haga clic en "Iniciar sesión".
- 4. Escriba su RUN y ClaveÚnica, y haga clic en "Autenticar". Si no tiene esta clave, [solicítela.](/var/www/chileatiende/public/fichas/11331-obtener-la-clave-unica)
- 5. Complete el RUT de la empresa, y haga clic en "Siguiente".
- 6. Ingrese el CUP (opcional), y haga clic en "Siguiente".
- 7. Complete la información asociada a la persona jurídica, y haga clic en "Siguiente".
- 8. Complete los datos del inmueble, y haga clic en "Siguiente".
- 9. Complete la información asociada a la caracterización del trámite, y haga clic en "Siguiente".
- 10. Adjunte los documentos requeridos, y haga clic en "Siguiente".
- 11. Revise el comprobante de su solicitud, y haga clic en "Siguiente".
- 12. Haga clic en "Finalizar".
- 13. Como resultado del trámite, habrá solicitado la concesión de uso oneroso de un inmueble fiscal, cuya respuesta podrá obtener en su domicilio, en un plazo de 14 meses, salvo excepciones.

Importante : si la respuesta es positiva:

- Personal técnico del Ministerio de Bienes Nacionales iniciará la revisión y/o elaboración del plano del inmueble, minuta de deslindes e informe técnico.
- Se tasará el inmueble fiscal para determinar su valor comercial y se preparará el documento con la propuesta de renta y condiciones de la concesión, para luego ser informadas a la persona interesada.
- Tras evaluar los antecedentes del proyecto, la autoridad dictará el decreto que otorga la concesión por un determinado período y para una finalidad específica.
- La persona interesada deberá pagar el valor acordado y suscribir la escritura pública de compraventa, para que el Ministerio de Bienes Nacionales dicte el decreto que aprueba el contrato.
- Por último, se inscribirá la concesión al margen de la inscripción de dominio en el Conservador de Bienes Raíces respectivo.

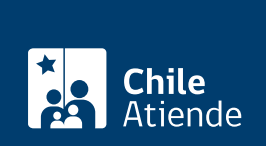

#### En oficina:

- 1. Reúna los antecedentes requeridos.
- 2. Diríjase a una [oficina de la Secretaría Regional Ministerial \(SEREMI\) de Bienes Nacionales o a una](http://www.bienesnacionales.cl/?page_id=1697) [oficina provincial del Ministerio de Bienes Nacionales.](http://www.bienesnacionales.cl/?page_id=1697)
- 3. Explique el motivo de su visita: solicitar la concesión de uso oneroso de un inmueble fiscal.
- 4. Entregue los antecedentes requeridos.
- 5. Como resultado del trámite, habrá solicitado la concesión de uso oneroso de un inmueble fiscal, cuya respuesta de ser favorable podrá obtener en su domicilio, en un plazo de 14 meses, salvo excepciones.

Importante : si la respuesta es positiva:

- Personal técnico del Ministerio de Bienes Nacionales iniciará la revisión y/o elaboración del plano del inmueble, minuta de deslindes e informe técnico.
- Se tasará el inmueble fiscal para determinar su valor comercial y se preparará el documento con la propuesta de renta y condiciones de la concesión, para luego ser informadas a la persona interesada.
- Tras evaluar los antecedentes del proyecto, la autoridad dictará el decreto que otorga la concesión por un determinado período y para una finalidad específica.
- La persona interesada deberá pagar el valor acordado y suscribir la escritura pública de compraventa, para que el Ministerio de Bienes Nacionales dicte el decreto que aprueba el contrato.
- Por último, se inscribirá la concesión al margen de la inscripción de dominio en el Conservador de Bienes Raíces respectivo.

#### Correo:

- 1. Reúna los antecedentes requeridos.
- 2. Envíelos al correo electrónico de la [oficina regional que corresponda.](http://www.bienesnacionales.cl/?page_id=1697)
- 3. Como resultado del trámite, habrá solicitado la concesión de uso oneroso de un inmueble fiscal, cuya respuesta de ser favorable podrá obtener en su domicilio, en un plazo de 14 meses, salvo excepciones.

Importante : si la respuesta es positiva:

- Personal técnico del Ministerio de Bienes Nacionales iniciará la revisión y/o elaboración del plano del inmueble, minuta de deslindes e informe técnico.
- Se tasará el inmueble fiscal para determinar su valor comercial y se preparará el documento con la propuesta de renta y condiciones de la concesión, para luego ser informadas a la persona interesada.
- Tras evaluar los antecedentes del proyecto, la autoridad dictará el decreto que otorga la concesión por un determinado período y para una finalidad específica.
- La persona interesada deberá pagar el valor acordado y suscribir la escritura pública de compraventa, para que el Ministerio de Bienes Nacionales dicte el decreto que aprueba el contrato.
- Por último, se inscribirá la concesión al margen de la inscripción de dominio en el Conservador de Bienes Raíces respectivo.

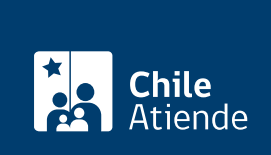

<https://www.chileatiende.gob.cl/fichas/56395-concesion-de-uso-oneroso-de-un-inmueble-fiscal>